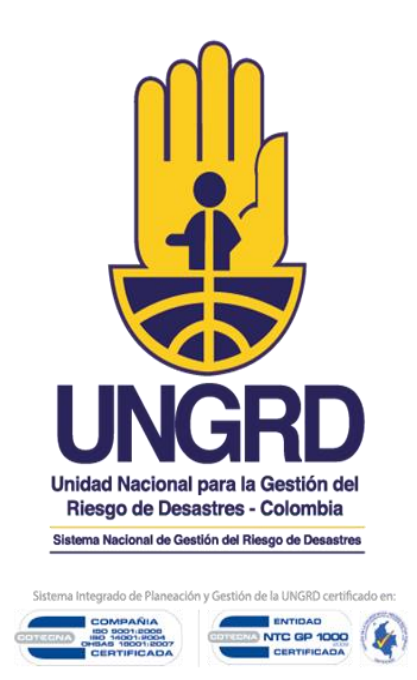

Informe de Seguimiento a los procedimientos presupuestales establecidos por la UNGRD

> **Oficina de Control Interno Abril de 2018**

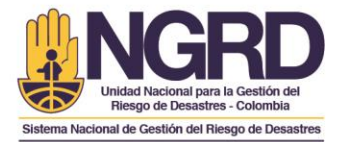

#### **TABLA DE CONTENIDO**

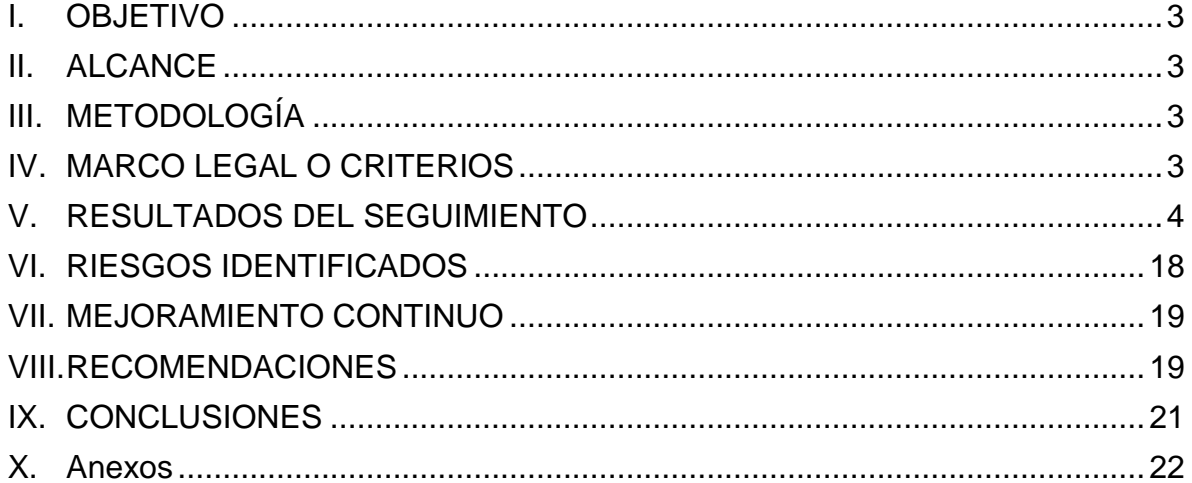

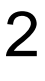

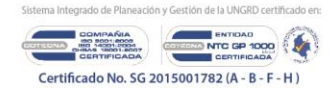

Colombia menos vulnerable, comunidades más resilientes

**B** PRESIDENCIA DE LA REPÚBLICA

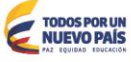

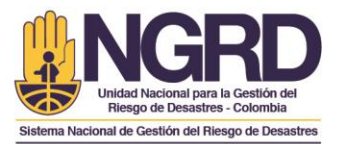

#### <span id="page-2-0"></span>**I. OBJETIVO**

Verificar los procedimientos establecidos en la UNGRD que hacen parte de la ejecución presupuestal y que se encuentran vinculados en el Sistema Integrado de Planeación y Gestión – SIPLAG.

#### <span id="page-2-1"></span>**II. ALCANCE**

La verificación se realiza a los procedimientos establecidos en los procesos de Planeación Estratégica y Gestión Financiera ubicados en la herramienta Neogestion del SIPLAG.

# <span id="page-2-2"></span>**III. METODOLOGÍA**

- 1. Se realizó una lista de todos los procedimientos que actualmente se encuentran integrados en el Sistema Integrado de Planeación y Gestión – SIPLAG, relacionados con la metodología para la ejecución presupuestal en la UNGRD.
- 2. Acorde a lo anterior, se definió efectuar el seguimiento a los procedimientos establecidos en los procesos de Planeación estratégica y Gestión Financiera.
- 3. La muestra cobijó seis procedimientos, los cuales se detallan en este informe, específicamente en el capítulo IV Marco Legal.

# <span id="page-2-3"></span>**IV. MARCO LEGAL O CRITERIOS**

- 1. Decreto 2170 diciembre 27 de 2016 por el cual se liquida el presupuesto general de la nación para la vigencia fiscal 2017, se detallan las apropiaciones y se clasifican y definen los gastos.
- 2. Decreto 11 del 11 enero de 2017 ajuste al presupuesto
- 3. Decreto 241 del 14 febrero de 2017 adición y liquidación
- 4. Decreto 733 del 05 de mayo de 2017 Mocoa
- 5. Decreto 858 del 23 de mayo de 2017 adición y liquidación
- 6. PR-1300-PE-03 Elaboración y Aprobación Anteproyecto Presupuestal.
- 7. PR-1300-PE-04 Evaluación y Seguimiento a la Ejecución presupuestal.
- 8. PR-1605-GF-01 Procedimiento desagregación presupuestal
- 9. PR-1605-GF-02 Procedimiento expedición CDP
- 10. PR-1605-GF-03 Procedimiento para otorgar RP del compromiso

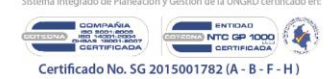

Colombia menos vulnerable, comunidades más resilientes

**B** PRESIDENCIA DE LA REPÚBLICA

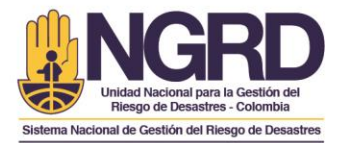

11. PR-1605-GF-05 Procedimiento constitución rezago presupuestal

12. Formatos establecidos en Neogestion

#### <span id="page-3-0"></span>**V. RESULTADOS DEL SEGUIMIENTO**

## **PROCEDIMIENTO PARA LA ELABORACIÓN Y APROBACIÓN DEL ANTEPROYECTO DE PRESUPUESTO PR-1300-PE-03 V3**

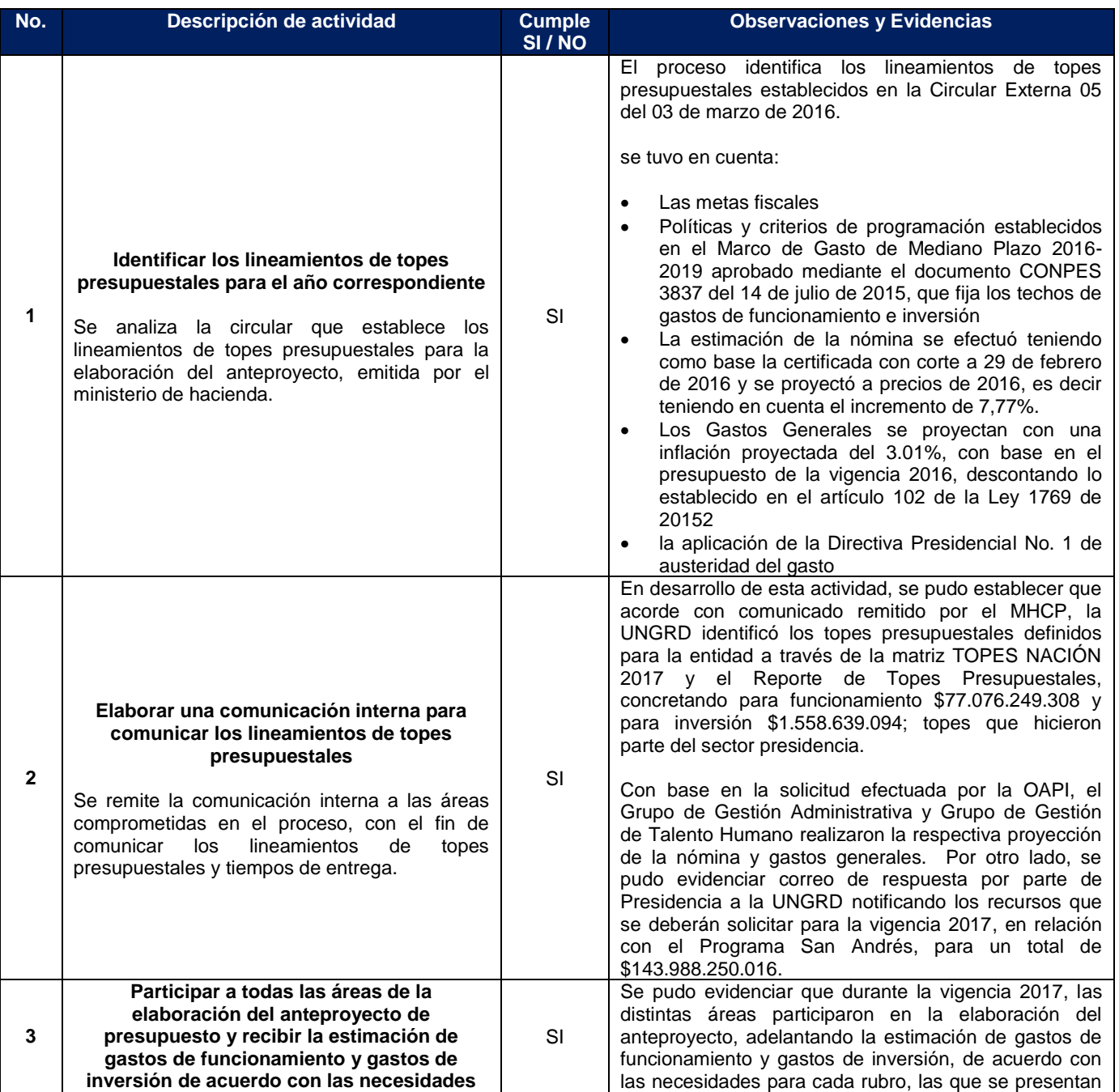

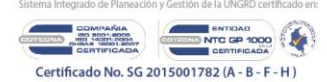

Colombia menos vulnerable, comunidades más resilientes

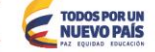

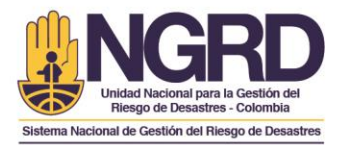

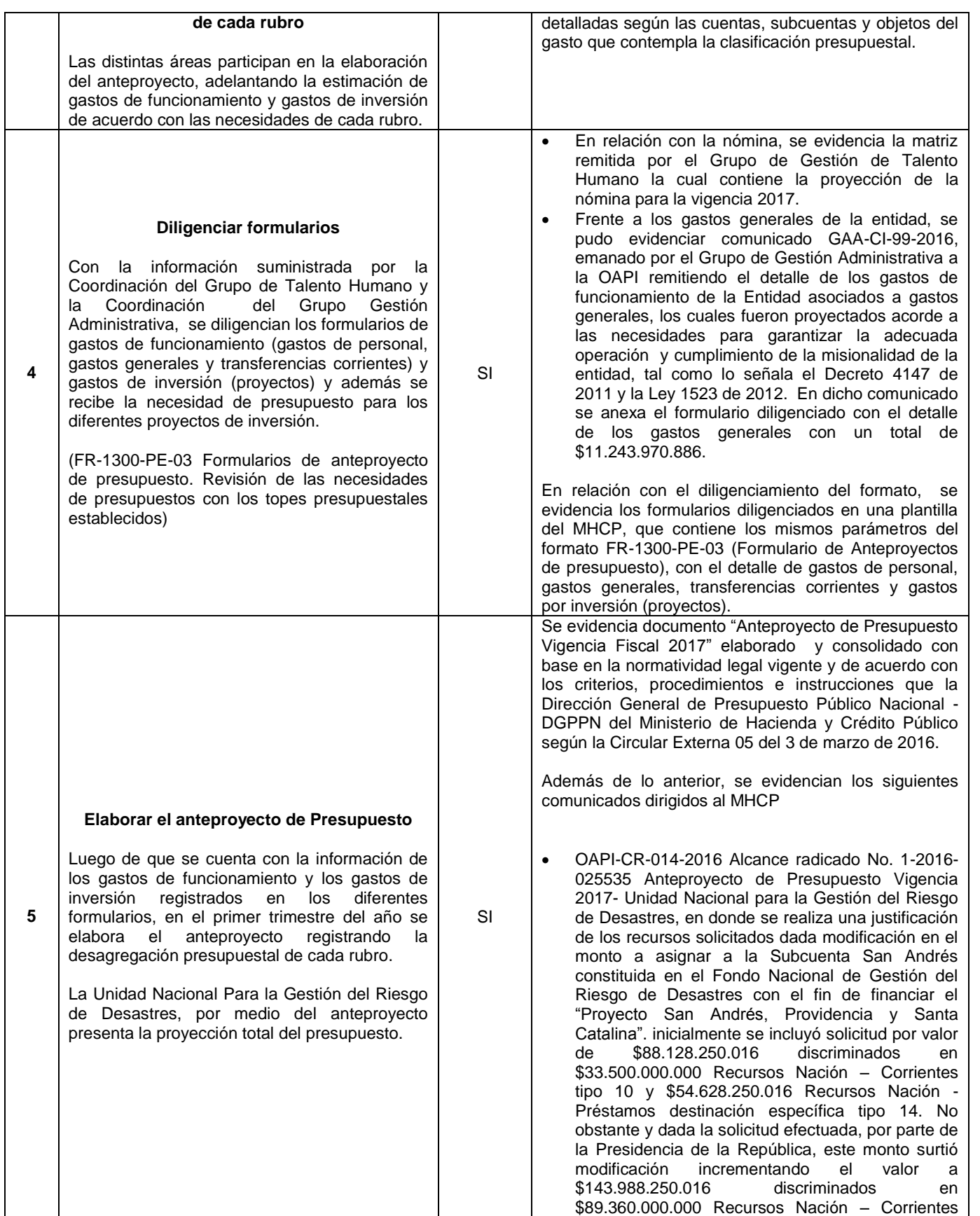

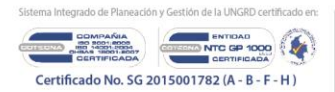

**B** PRESIDENCIA DE LA REPÚBLICA

TODOS POR UN

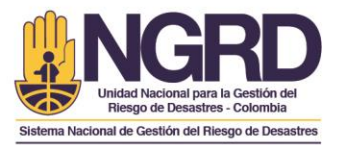

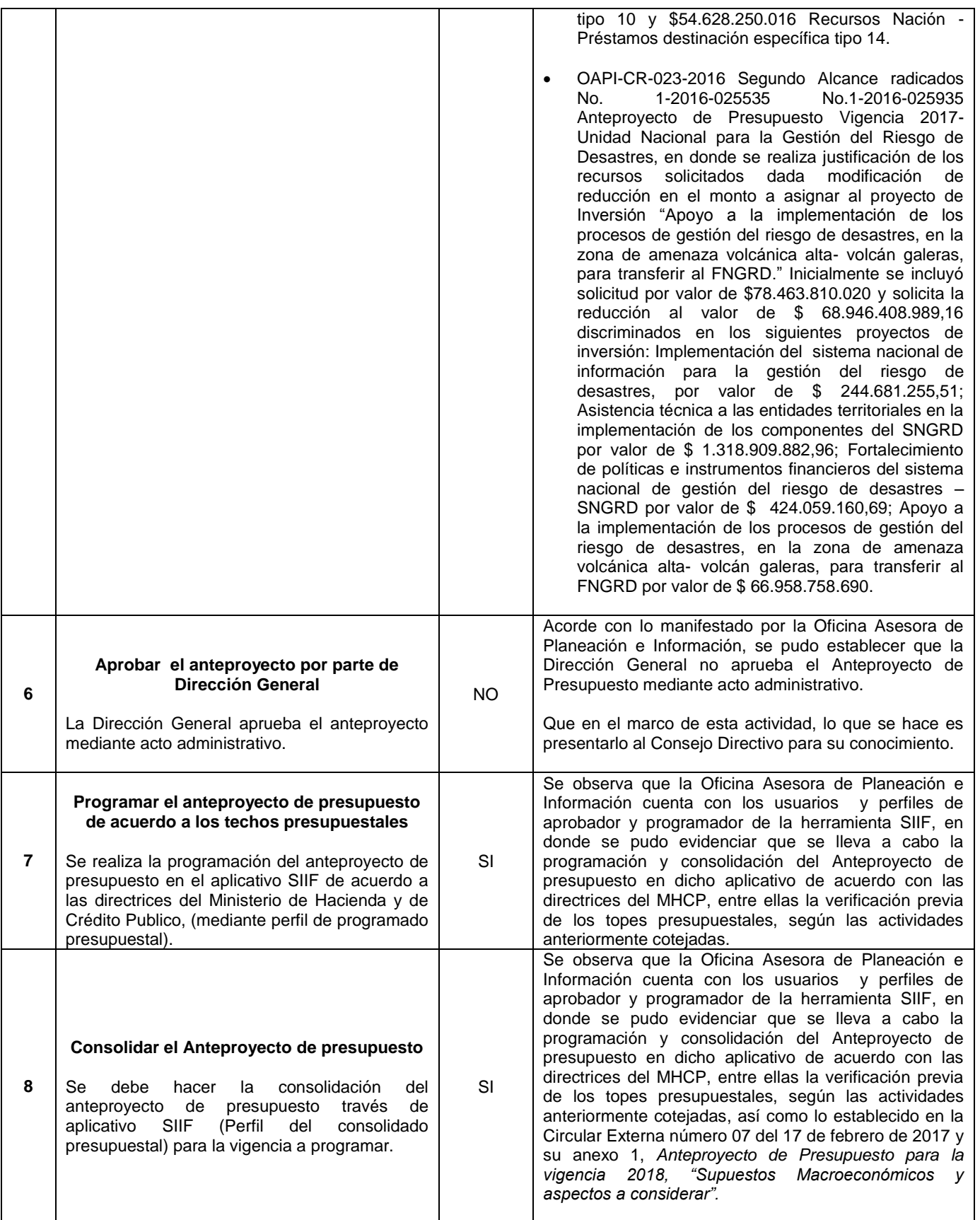

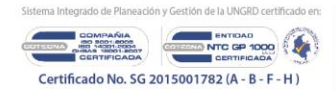

**B** PRESIDENCIA DE LA REPÚBLICA

TODOS POR UN

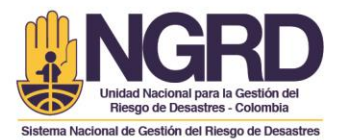

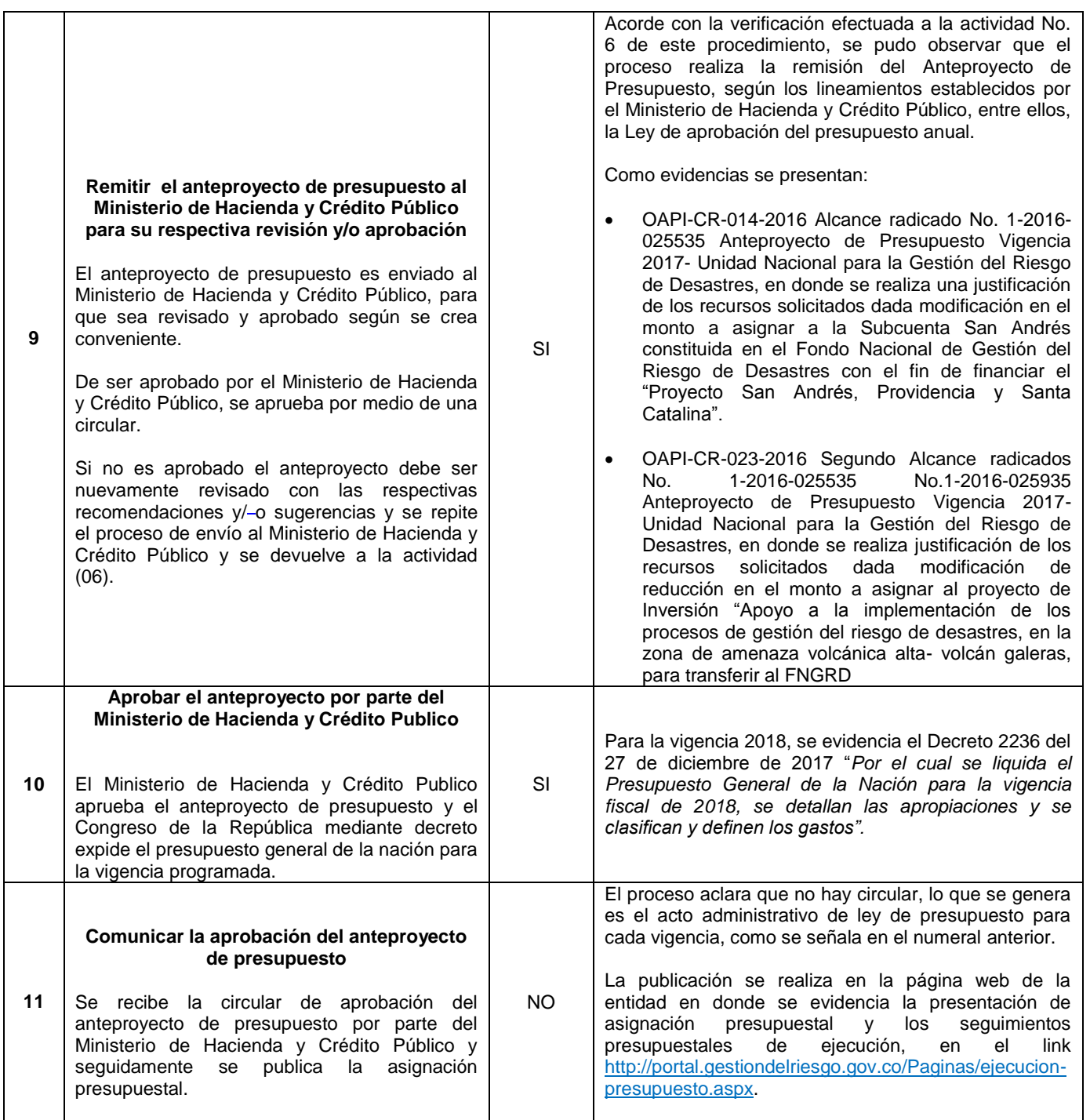

En el marco de las competencias de la Oficina Asesora de Planeación e Información quien actualmente lidera el proceso de Planeación Estratégica, se pudo evidenciar que actualmente se encuentran adelantando el establecimiento de una guía para la atención de recursos UNGRD y FNGRD que brindará la claridad relacionada con la distribución de gastos por el FNGRD y cuales por la UNGRD.

![](_page_6_Picture_3.jpeg)

Colombia menos vulnerable, comunidades más resilientes

![](_page_6_Picture_7.jpeg)

![](_page_7_Picture_0.jpeg)

## **PROCEDIMIENTO PARA LA EVALUACIÓN Y SEGUIMIENTO A LA EJECUCIÓN PRESUPUESTAL PR-1300-PE-04 V4**

![](_page_7_Picture_303.jpeg)

![](_page_7_Picture_3.jpeg)

Colombia menos vulnerable, comunidades más resilientes

**B** PRESIDENCIA DE LA REPÚBLICA

TODOS POR UN

![](_page_8_Picture_0.jpeg)

![](_page_8_Picture_305.jpeg)

Acorde con las actividades establecidas en el procedimiento, también se pudo evidenciar otras adicionales que hacen parte de la gestión de la evaluación y seguimiento a la ejecución presupuestal y que se detallan a continuación:

- a) Se evidencian descargues de información detallada de la herramienta SIIF Nación, como información necesaria sobre compromisos y obligaciones de la UNGRD.
- b) Se evidencia la actualización permanente de la matriz de compromisos y obligaciones. En ella se describen los montos obligados y comprometidos en el periodo, a su vez se detalla el peso de los compromisos y obligaciones más relevantes del periodo. Dicha matriz se envía al Ministerio de Hacienda y Crédito Público para su respectiva verificación y aprobación.
- c) Adicionalmente, se evidencian las actividades realizadas por entidad con el liderazgo de la OAPI, como lo es la elaboración de resoluciones que afectan las transferencias de presupuesto de gastos de funcionamiento de la UNGRD, así como órdenes de pago, y gestiones adelantadas conjuntamente con la FIDUPREVISORA.

![](_page_8_Picture_306.jpeg)

#### **PROCEDIMIENTO DESAGRAGACION AL PRESUPUESTO PR-1605-GF-01 V4**

![](_page_8_Picture_8.jpeg)

Colombia menos vulnerable, comunidades más resilientes

![](_page_8_Picture_12.jpeg)

![](_page_9_Picture_0.jpeg)

10

![](_page_9_Picture_25.jpeg)

![](_page_9_Picture_2.jpeg)

TODOS POR UN

**B** PRESIDENCIA DE LA REPÚBLICA

Colombia menos vulnerable, comunidades más resilientes

![](_page_10_Picture_0.jpeg)

![](_page_10_Picture_23.jpeg)

![](_page_10_Picture_2.jpeg)

**B** PRESIDENCIA DE LA REPÚBLICA

![](_page_10_Picture_6.jpeg)

![](_page_11_Picture_0.jpeg)

![](_page_11_Picture_24.jpeg)

![](_page_11_Picture_2.jpeg)

**B** PRESIDENCIA DE LA REPÚBLICA

![](_page_11_Picture_6.jpeg)

![](_page_12_Picture_0.jpeg)

# **PROCEDIMIENTO DE EXPEDICIÓN DEL CERTIFICADO DE DISPONIBILIDAD PRESUPUESTAL PR-1605-GF-02 V4**

![](_page_12_Picture_294.jpeg)

![](_page_12_Picture_3.jpeg)

Colombia menos vulnerable, comunidades más resilientes

**B** PRESIDENCIA DE LA REPÚBLICA

![](_page_12_Picture_7.jpeg)

![](_page_13_Picture_0.jpeg)

![](_page_13_Picture_312.jpeg)

Cuando se presenta un error de digitación en el CDP, este se anula con autorización del Ordenador del Gasto. El Grupo de Gestión Financiera solicita la evidencia correspondiente que soporte la anulación para el caso de las áreas. Esta solicitud se realiza a través del respectivo formato. Cuando el error es interno, desde esta misma área se anula y el Coordinador de área realiza la respectiva autorización y firma, quedando únicamente como evidencia o soporte, el CDP anulado.

#### **PROCEDIMIENTO PARA OTORGAR REGISTRO PRESUPUESTAL DEL COMPROMISO PR-1605- GF-03 V4**

![](_page_13_Picture_313.jpeg)

![](_page_13_Picture_5.jpeg)

Colombia menos vulnerable, comunidades más resilientes

![](_page_13_Picture_9.jpeg)

![](_page_14_Picture_0.jpeg)

![](_page_14_Picture_247.jpeg)

Cuando se presenta un error de digitación en el Registro Presupuestal – RP, este se anula con autorización del Ordenador del Gasto. El Grupo de Gestión Financiera solicita la evidencia correspondiente que soporte la anulación para el caso de las áreas. Esta solicitud se realiza a través del respectivo formato. Cuando el error es interno, desde esta misma área se anula y el Coordinador

![](_page_14_Picture_3.jpeg)

Colombia menos vulnerable, comunidades más resilientes

**B** PRESIDENCIA DE LA REPÚBLICA

![](_page_14_Picture_7.jpeg)

![](_page_15_Picture_0.jpeg)

de área realiza la respectiva autorización y firma, quedando únicamente como evidencia o soporte, el RP anulado.

#### **PROCEDIMIENTO PARA LA CONSTITUCIÓN DE REZAGOS PRESUPUESTALES PR-1605-GF-05 V4**

![](_page_15_Picture_300.jpeg)

![](_page_15_Picture_4.jpeg)

Bogotá, Avenida calle 26 No. 92 - 32 Piso 2° - Edificio Gold 4<br>Conmutador (57 - 1) 552 9696 // 01 8000 113 200 //<br>www.gestiondelriesgo.gov.co

Colombia menos vulnerable, comunidades más resilientes

![](_page_15_Picture_8.jpeg)

![](_page_16_Picture_0.jpeg)

![](_page_16_Picture_234.jpeg)

Una vez efectuada la evaluación a cada uno de los procedimientos relacionados con actividades presupuestales, se pudo establecer lo siguiente:

- Se pudo comprobar que el proceso de Gestión Financiera mantiene actualizada la página web de la entidad con los informes mensuales de ejecución presupuestal, específicamente en el link <http://portal.gestiondelriesgo.gov.co/Paginas/ejecucion-presupuesto.aspx>
- Se pudo demostrar que el proceso de Planeación Estratégica realiza la actualización en la página web de la entidad presentando el *"Informe de la ejecución presupuestal anual"* al cierre de cada vigencia, en el link antes señalado.
- Se pudo identificar que el proceso de Gestión Gerencial no cuenta con el Normograma actualizado, toda vez que no se evidenciaron las respectivas resoluciones de ordenación del gasto vigentes.
- Por otro lado, acorde con lo establecido en el Decreto 2672 de 2013 por el "*Cual se Modifica Parcialmente la Estructura de la Unidad Nacional para la Gestión del Riesgo de Desastres"*, se pudo evidenciar que la Oficina Asesora de Planeación e Información da cumplimiento a lo señalado

![](_page_16_Picture_7.jpeg)

Colombia menos vulnerable, comunidades más resilientes

![](_page_16_Picture_11.jpeg)

![](_page_17_Picture_0.jpeg)

en el Artículo 13, numerales 7 y 8, toda vez que se realizan las actividades correspondientes de elaboración y consolidación el anteproyecto de presupuesto, así como la programación presupuestal en coordinación con las dependencias para someterlo a aprobación de las autoridades competentes y que en este caso se pudo evidenciar, que se atendieron los lineamientos correspondientes definidos por el Ministerio de Hacienda y Crédito Público. Así mismo, realiza el seguimiento a la ejecución presupuestal de la Unidad y tramita la viabilidad de las modificaciones presupuestales ante las instancias competentes.

 A su vez, se evidencia que la Secretaría General también da cumplimiento a lo definido en el mencionado decreto, dado que realizó actividades de gestión y ejecución de los procesos presupuestales presentado los respectivos informes con el apoyo del Grupo de Gestión Financiera de la UNGRD.

# <span id="page-17-0"></span>**VI. RIESGOS IDENTIFICADOS**

Una vez verificados los mapas de riesgos por procesos y de corrupción, se pudo observar que para la vigencia 2017, el Proceso de Gestión Financiera identificó dos riesgos relacionados con la *"alteración de la información para efectuar operaciones en el SIIF sin el cumplimiento de los requisitos legales y, la pérdida de recursos públicos por inoportuna verificación de movimientos en el proceso de gestión financiera",* que para los cuales se han definido controles que han evitado hasta el momento la materialización de los mismos.

Sobre los mencionados riesgos, se identificaron los siguientes controles ejecutados durante la vigencia 2017:

- a) Conciliaciones con los demás procesos que interviene en el proceso de Gestión Financiera, seguimiento a usuarios activos en el SIIF, según perfiles.
- b) Uso de firma digital para los usuarios que intervienen en el proceso de asignación y pago de recursos.
- c) Arqueo de títulos valores periódicamente.
- d) Arqueos de caja menor para gastos generales periódicamente.
- e) Boletín diario de Tesorería donde se evidencian las transacciones diarias de la tesorería.

Dichos controles han sido efectivos, toda vez que cuentan con una frecuencia mensual de seguimiento y control; contando con el manejo adecuado de la herramienta SIIF, dado que consultan que funcionarios operan dicha herramienta según el perfil establecido con su firma digital y token parametrizado por el Ministerio de Hacienda y Crédito Púbico. Se pudo evidenciar además que el Coordinador del proceso de Gestión Financiera, ante el SIIF, es el responsable de verificar los perfiles de acuerdo a la actividad que realiza cada funcionario. Así mismo, un usuario se inactiva si no lo utiliza durante un tiempo determinado. No se tiene procedimiento establecido, dado que el Ministerio de Hacienda remite las respectivas guías para el manejo del SIIF, las cuales son aplicadas por el proceso. Por otro lado, verifican el boletín diario de tesorería para efectuar las conciliaciones de las cuentas para detectar pérdida de los recursos, actividad que se desarrolla mensualmente y con el

![](_page_17_Picture_12.jpeg)

Colombia menos vulnerable, comunidades más resilientes

**B** PRESIDENCIA DE LA REPÚBLICA

![](_page_17_Picture_15.jpeg)

![](_page_18_Picture_0.jpeg)

establecimiento de los formatos cargados al proceso en la herramienta Neogestion, FR-1605-GF-37 - Boletín Diario De Tesorería y FR-1605-GF-34 Formato Arqueo de Caja Menor.

Finalmente, se sugiere validar la incorporación de un riesgo relacionado con los recortes presupuestales que puedan surtir durante una vigencia y que afectan la ejecución de actividades o las necesidades de la entidad.

### <span id="page-18-0"></span>**VII. MEJORAMIENTO CONTINUO**

Acorde con el seguimiento efectuado por la Oficina de Control Internos, se pudo evidenciar que los procesos realizaron actualizaciones a los procedimientos relacionados con la elaboración, aprobación, seguimiento y ejecución del presupuesto asignado a la entidad, así como algunos formatos y la actualización de las normas de calidad y ambiental, como parte del mantenimiento y mejora continua del Sistema Integrado de Planeación y Gestión SIPLAG.

#### <span id="page-18-1"></span>**VIII. RECOMENDACIONES**

- 1. Sobre el *Procedimiento de Expedición del Certificado de Disponibilidad Presupuestal PR-1605-GF-02 V4,* se recomienda incluir actividades que vinculen la necesidad de verificar que las solicitudes de CDP´s se encuentren relacionadas con el Plan Anual de Adquisiciones y asociadas con el Plan de Acción Institucional.
- 2. Se sugiere que al procedimiento PR-1300-PE-01de "*Elaboración, Evaluación y Seguimiento al Plan de Acción de la UNGRD",* se incorporen actividades relacionadas con el seguimiento y cumplimiento de la ejecución presupuestal según los recursos financieros asignados a cada una de las actividades definidas por los procesos.
- 3. Se recomienda la necesidad de crear un procedimiento que defina los lineamientos para la formulación, ejecución y seguimiento al Plan de Adquisiciones que incluya además, las condiciones respectivas para su actualización de conformidad con las necesidades de la entidad para la adquisición de bienes y servicios en cada vigencia; así como el detalle y desagregación de las apropiaciones asignadas en Gastos de Personal, Gastos Generales, de inversión y transferencias corrientes. A su vez, que el mismo detalle la definición para el desarrollo de actividades del Plan de Adquisiciones que requieran recursos financieros compartidos entre la UNGRD y del FNGRD.
- 4. Dado que algunas actividades son compartidas entre los procesos de Planeación Estratégica, Gestión Financiera y la Secretaría General, se recomienda realizar la unificación de los procedimientos actuales, en un manual de procedimientos presupuestales armonizado con los lineamientos que defina el Ministerio de Hacienda y Crédito Público, que vincule a los gestores directos de la planificación, ejecución, seguimiento y evaluación del presupuesto de la UNGRD y del FNGRD.

![](_page_18_Picture_10.jpeg)

Colombia menos vulnerable, comunidades más resilientes

**B** PRESIDENCIA DE LA REPÚBLICA

![](_page_18_Picture_13.jpeg)

![](_page_19_Picture_0.jpeg)

- 5. En relación con el procedimiento para la Elaboración y Aprobación del Anteproyecto de Presupuesto PR-1300-PE-03 v1, se deja a consideración las siguientes recomendaciones
	- **Actividad No. 4 Diligenciar formularios**, dado que el proceso señala que se debe efectuar el diligenciamiento del formato FR-1300-PE-03 de Anteproyecto de Presupuesto, se recomienda el uso del mismo tal como lo señala el procedimiento y como lo establece el proceso en la plataforma Neogestion, teniendo en cuenta que al momento de la verificación se evidenció el diligenciamiento del formato en una plantilla del Ministerio de Hacienda y Crédito Público.
	- **Actividad No. 6 Aprobar el anteproyecto por parte de Dirección General:** Toda vez que se pudo establecer que la Dirección General no aprueba el Anteproyecto de Presupuesto mediante acto administrativo, se recomienda ajustar la actividad relacionándola con la presentación al Consejo Directivo para su conocimiento, como lo señaló la Oficina Asesora de Planeación en su momento.
	- **Actividad No. 11 Comunicar la aprobación del anteproyecto de presupuesto:** dado que el proceso aclara que no hay circular y lo que se genera es el acto administrativo de ley de presupuesto para cada vigencia, en donde además se realiza publicación en la página web de la entidad, se sugiere ajustar la actividad con una comunicación a la entidad sobre la aprobación del presupuesto, indicando el respectivo link de publicación en página web. Adicionalmente se recomienda realizar la actualización permanente al Normograma del proceso y establecer las actividades del procedimiento acorde con el marco normativo del MHCP.
- 6. Respecto del Procedimiento Desagregación al Presupuesto PR-1605-GF-01 V4, se deja a consideración las siguientes recomendaciones:
	- **Actividad No. 4 Enviar el reporte a las áreas o dependencias interesadas:** El área manifiesta que se realiza el envío de correo electrónico con el reporte de la ejecución presupuestal a las áreas correspondientes, sin embargo, dado que no evidenciaron los respectivos comunicados, se recomienda realizar la conservación de los mismos en una carpeta digital, en el espacio o servidor definido al proceso.
	- **Actividad No. 7 Realizar modificación a la desagregación inicial:** dado que no se evidencia reporte de situación de apropiaciones impreso o en una carpeta digital en el espacio o servidor definido al proceso del Grupo de Apoyo Financiero, se recomienda conservar dicha información, toda vez que el procedimiento establece como registro, el reporte *"Informe de situación de apropiaciones".*
	- **Actividad No. 8 Enviar reporte a las dependencias y OAPI:** al igual que el caso anterior, teniendo en cuenta que no se evidencia el reporte de situación de apropiaciones impreso o en backup en la compartida ni el comunicado con el envío del reporte a las dependencias y a la OAPI, Se recomienda conservar dicha información, toda vez que el procedimiento establece como registro, *el correo electrónico de envío a las dependencias interesadas.*

![](_page_19_Picture_9.jpeg)

**B** PRESIDENCIA DE LA REPÚBLICA

![](_page_19_Picture_12.jpeg)

![](_page_20_Picture_0.jpeg)

- 7. En relación con el procedimiento de Expedición del Certificado de Disponibilidad Presupuestal PR-1605-GF-02 V4 se recomienda se conserve en archivos magnéticos copia de los CDP's realizando un Backup en el servidor donde tiene espacio el Grupo de Apoyo Financiero y Contable.
- 8. Frente al Procedimiento para Otorgar Registro Presupuestal del Compromiso PR-1605-GF-03 V4, específicamente para el caso de la actividad No. 1 de recibir solicitud de registro presupuestal, se recomienda ajustar el procedimiento incorporando una actividad con la traza de la devolución del documento en los casos que aplique, toda vez que únicamente se conserva la solicitud original, y con los casos que se requieran, se conserva copia de la resolución y liquidación, solicitudes de cajas menores o nómina.
- 9. Respecto del procedimiento para la Constitución de Rezagos Presupuestales PR-1605-GF-05 V4, se recomienda lo siguiente:
	- **Actividad No. 1 Recibir solicitud de Rezago Presupuestal:** dado que para el desarrollo de la actividad es necesario el diligenciamiento del formato FR-1605-GF-35 V3 de solicitud mensual del PAC se recomienda incorporarlo como un registro en el procedimiento.
	- **Actividad No. 4 Trasladar el rezago presupuestal:** se recomienda ajustar la actividad con incorporación de registros o controles de los formatos FR-1605-GF-35 V3 de Solicitud Mensual del PAC, el FR-1605-GF-37 Boletín Diario de Tesorería, de los cuales se pudo evidenciar que son documentos esenciales para el desarrollo de la mencionada actividad
- 10. Se recomienda incorporar a los procedimientos de Expedición del Certificado de Disponibilidad Presupuestal PR-1605-GF-02 V4 y el de Otorgar Registro Presupuestal del Compromiso PR-1605- GF-03 V4, actividades relacionadas con la anulación de un CDP o RP del cual se requiere autorización del Ordenador del Gasto, en donde se solicita la evidencia correspondiente que soporta dichas anulaciones; así como la incorporación de la actividad, cuando el error es por parte del Grupo de Apoyo Financiero y Contable, en donde desde este mismo proceso se anula con la autorización previa del Coordinador de área.

De acuerdo a lo anterior y de manera complementaria con el desarrollo de la evaluación realizada, el contenido del presente informe se da a conocer a los intervinientes de cada proceso de la Unidad, para que se estudie la viabilidad de adoptar las recomendaciones propuestas por la Oficina de Control Interno en este informe y se presenten las acciones correctivas y preventivas a que haya lugar, acorde con el procedimiento PR-1300-SIPG-05 establecido en el proceso del SIPLAG.

# <span id="page-20-0"></span>**IX. CONCLUSIONES**

Por lo anteriormente expuesto, la Oficina de Control Interno considera que los mecanismos de control establecidos para el cumplimiento de las actividades definidas en el marco de la planificación, ejecución y seguimiento al presupuesto de la UNGRD, han sido adecuados para garantizar la eficacia del sistema de control interno, toda vez que se pudo identificar que el proceso de Planeación Estratégica y el proceso de Gestión Financiera, además de estar articulados, vinculan las actividades

![](_page_20_Picture_10.jpeg)

![](_page_20_Picture_11.jpeg)

![](_page_20_Picture_14.jpeg)

![](_page_21_Picture_0.jpeg)

relacionadas según el marco normativo y que en su mayoría se acogen a los lineamientos definidos por el Ministerio de Hacienda y Crédito Público.

Adicionalmente, se pudo establecer que se tiene el conocimiento para la definición de los topes presupuestales, así como en la elaboración y aprobación del anteproyecto de presupuesto con las diferentes instancias, generando los respectivos informes de seguimiento; así mismo, la verificación detallada de la desagregación presupuestal, expedición de certificados presupuestales y registros presupuestales, teniendo identificadas las respectivas actividades definidas a nivel procedimental, especificando los responsables, evidenciando la articulación permanente con las áreas, en especial con el Grupo de Gestión Administrativa y el Grupo de Gestión de Talento Humano. También se pudo establecer que cuentan con la caracterización de riesgos por procesos y de corrupción asociados a la ejecución presupuestal, los cuales además de estar documentados, se encuentran con los concernientes controles que han sido efectivos para evitar la materialización de los mismos.

Cabe resaltar que debido a las limitaciones de cualquier estructura de control interno, pueden ocurrir errores o irregularidades que no hayan sido detectadas bajo la ejecución de nuestros procedimientos de auditoría, evaluación o seguimiento, previamente planeados. La Unidad y las áreas que la componen, son responsables de establecer y mantener un adecuado sistema de control interno y de prevenir posibles irregularidades.

Así mismo, es responsabilidad del área la información suministrada, por cualquier medio, para la realización de esta actividad de manera oportuna, completa, integra y actualizada y la de informar en su momento las posibles situaciones relevantes y/o errores que pudieran haber afectado el resultado final de la actividad.

#### <span id="page-21-0"></span>**X. Anexos**

Sin anexos.

#### **ORIGINAL FIRMADO ORIGINAL FIRMADO**

Fecha elaboración: 12 de abril de 2018 Elaboró: Magnolia Vargas Fonseca Revisó: German Moreno / Jefe OCI Aprobó: German Moreno / Jefe OCI

#### **PROFESIONAL RESPONSABLE JEFE OFICINA DE CONTROL INTERNO**

![](_page_21_Picture_12.jpeg)

Bogotá, Avenida calle 26 No. 92 - 32 Piso 2º - Edificio Gold 4 Conmutador (57 - 1) 552 9696 // 01 8000 113 200 // www.gestiondelriesgo.gov.co

Colombia menos vulnerable, comunidades más resilientes

![](_page_21_Picture_16.jpeg)